# **AutoCAD Crack**

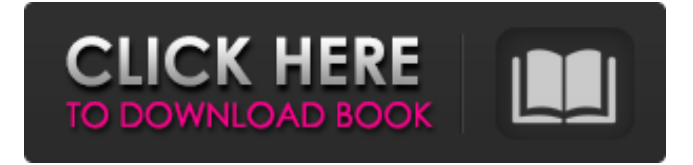

### **AutoCAD Crack Download [Latest] 2022**

In the AutoCAD Cracked Version 2018 update (version 2018), there are some significant enhancements and updates that provide additional features and efficiency. Many of the updates in the Autodesk AutoCAD 2018 Release were done by the AutoCAD Technical Community, which is an Autodesk initiative to provide resources to Autodesk customers. Key AutoCAD 2018 Features AutoCAD 2018 introduces a new set of features, including: CADl: CAD Level (drafting only) is a new drafting-only application for Windows 10, Windows 7 and Windows 8.0. It contains the same functionality as the Autodesk® AutoCAD® 2018 software, but does not include most features of AutoCAD® Enterprise. 3D Modeling: 3D Modeling features Comprehensive Revisions: A new feature for Automated Revisioning in some models. AutoCAD users can continue to use their local files for revisioning until the full release of the new feature is available. Planar Milling: Planar milling is an area where advances were made in the last version of AutoCAD. It is one of the most used features in AutoCAD for 2D mechanical, mechanical engineering and architectural design. With AutoCAD 2018, we have improved this feature for production. Optimized Networking for AutoCAD: In this update, we have addressed many of the remaining issues that affect the speed and reliability of AutoCAD. Network performance has improved for a number of customers and we are working to make these improvements available to you. In addition to these improvements, AutoCAD 2018 is now certified on Windows 10. This means that the application will run faster, easier, and more stable. You will also find that you can use legacy and custom applications that you used in AutoCAD 2017. Download AutoCAD 2018 for Windows Autodesk® AutoCAD® 2018 is available for download as an ISO file (approx. 7.05 GB) on the Autodesk® website. This

ISO file includes the installer, the application, the 3D data package, and the documentation and help files. Download AutoCAD 2018 for Linux The Linux version of AutoCAD is available for download from the Autodesk website. This package includes the application and the 3D data package. Download AutoCAD 2018 for macOS The macOS version of

#### **AutoCAD Crack+ (Latest)**

Deprecated AutoCAD Crack For Windows Format Version (AutoCAD) a1d647c40b

# **AutoCAD [Latest-2022]**

Add all the Autodesk files to your Autocad document. Do not insert the Autodesk Keygen. Step 6 - Run Autocad Run Autocad and import the Autocad Files. The keygen software is not required to use Autocad. The keygen is merely an installer. Step 7 - Insert the keygen and install Autocad. Insert the keygen and follow the instructions on the keygen to install Autocad. If you are doing this on multiple computers use the keygen on each computer and the keygen will install the software on all computers. When the keygen is finished installing all files you will have to restart the computer. There is no need to use the keygen software. Step 8 - Confirm the license key. Open Autocad and click on Help -> About. You will now see a license key displayed. This license key is your Autocad key. Step 9 - Uninstall Autocad Please be aware that if you do not delete the Autocad files before uninstalling, this will most likely result in a major problem. Uninstall Autocad using the autocad-uninstall.bat script or install Autocad the normal way. Step 10 - Install Autocad Install Autocad the normal way. Notes See also Adobe Microsoft Windows External links Category:AutoCADAn article titled "The energy efficiency of a dishwasher for cleaning cooking utensils" was published in the journal "Environmental Science and Technology" on April 8, 2016 (Vol. 50, No. 14). Sudha Madan The Editor-in-Chief of Environmental Science and Technology Daimler and BMW have signed a collaborative agreement to develop and roll out a new generation of electric cars and the companies expect the first electric vehicle to reach the market in 2022. In a statement released Monday, Daimler and BMW said they will work together to develop a new range of high-performance electric vehicles and aim to launch the vehicles at the 2022 Beijing International Motor Show. Through the collaboration, BMW will provide Daimler's in-house battery cell production facilities in Hanwil with key elements of the battery technology

### **What's New In AutoCAD?**

Read more about AutoCAD 2023 Raster Graphics: Work with text and symbol fonts. Add text and symbol to drawings by typing their names and creating additional drawing objects as needed. Improve the appearance of your drawings with custom text and symbol effects and generate an editable EPS file to create a new version. (video: 1:54 min.) Support for Scale Tolerance for Polylines: Maintain the accuracy of your polyline dimensions, and create true-to-scale geometry in your drawings. (video: 2:00 min.) Go beyond boundaries: Use an option to increase the behavior of your cursor when it is near a boundary. This option can be turned on and off in the Preferences dialog and the Home tab. (video: 3:00 min.) Draw text and symbols near boundaries: Use the AutoText tool to create text and symbol at specific coordinate values on your drawing. (video: 2:00 min.) Show and hide lines near boundaries: Use the Show/Hide Lines tool on a drawing area to show or hide one or more lines on your drawings. (video: 2:04 min.) Features and New Features: Create and edit up to 1,000 layers per drawing: Draw with more precision on a 2D drawing canvas. Create and edit up to 1,000 layers per drawing,

which can be used as layers, symbols, or text objects. (video: 3:33 min.) Master drawing: View and apply changes to all drawings at once by selecting a drawing and opening the Show/Hide Drawings tool. (video: 1:25 min.) Visibility: Create and manage your viewable drawings and excluded drawing areas. (video: 1:09 min.) Clean up: Improve the look of your drawings by using different fill patterns and selecting a new pattern for your drawings. (video: 1:01 min.) Data and Plotting: Use a new tool to create an area for plotting on a drawing canvas, add labels to those areas, and plot data. (video: 2:45 min.) Freeze and Annotate Plots: Create a plot with no axis or labels by using the Freeze Plot tool, or freeze a specific plot by using the Freeze/Unfreeze Plot tool. Add annotation to a plot by using the Freeze

# **System Requirements For AutoCAD:**

Requirements: 1. Windows OS (Windows 8.1, Windows 10) 2. Internet connection 3. A place to practice Instructions: 1. Launch the game 2. Tap on the icon near the action "Play" 3. Select what difficulty you want to play 4. Tap the "Start Game" button 5. Go to your bathroom! The game will start at a fixed time for you, but your bathroom will soon be empty. When you return to your house, you

Related links: